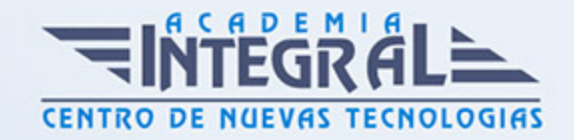

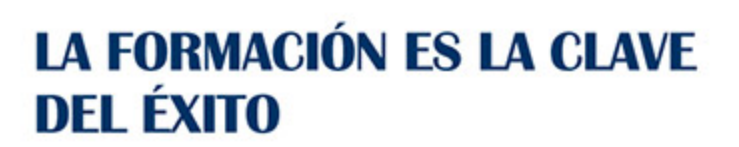

...............

## Guía del Curso

# Crea tu Tienda Online: Experto en Creación de Tienda Online Wordpress con Woocommerce

Modalidad de realización del curso: A distancia y Online

Titulación: Diploma acreditativo con las horas del curso

### **OBJETIVOS**

Con este cursoes de Experto en Creación de Tienda Online Wordpress con Woocommerce podrá adquirir las técnicas necesarias para desempeñar esta función de la mejor manera posible. Además Sabrá instalar y configurar Woocommerce.

#### CONTENIDOS

#### UNIDAD DIDÁCTICA 1. INTRODUCCIÓN A WORDPRESS

- 1. ¿Qué es un blog?
- 2. ¿Cómo surgieron los blogs?
- 3. ¿Quién puede tener un blog?
- 4. ¿Para qué puedo usar un blog?
- 5. ¿Que es Wordpress?
- 6. ¿Qué es un sistema de gestión de contenidos?
- 7. ¿Qué es Open Source? (Código abierto)
- 8. ¿Qué es PHP?
- 9. ¿Qué es GPL?
- 10. Manejo y Administración

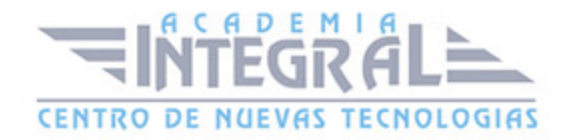

- 11. Diferencias entre WordPress. com y WordPress. org
- 12. Ventajas y desventajas de utilizar WordPress. com
- 13. Ventajas y desventajas de utilizar WordPress. org

#### UNIDAD DIDÁCTICA 2. INSTALAR WORDPRESS. ORG

- 1. Requisitos de la instalación
- 2. Pasos para la instalación
- 3. Darse de alta en un servidor
- 4. Crear un espacio web
- 5. Claves FTP
- 6. Crear una base de datos
- 7. Activar PHP
- 8. Crear la base de datos
- 9. Descargar WordPress. org
- 10. Configurar el FTP
- 11. Instalar WordPress. org

#### UNIDAD DIDÁCTICA 3. INSTALACIÓN DE WOOCOMMERCE

- 1. ¿Qué es Woocommerce?
- 2. Instalación de Woocommerce
- 3. Configuración de la Tienda

#### UNIDAD DIDÁCTICA 4. CONFIGURACIÓN GENERAL

- 1. Configuración General
- 2. Configuración de Productos
- 3. Configuración de Impuestos
- 4. Ejemplo de impuestos
- 5. Configuración de finalización de compra
- 6. Pedido Opciones
- 7. Transferencia Bancaria
- 8. Cheque

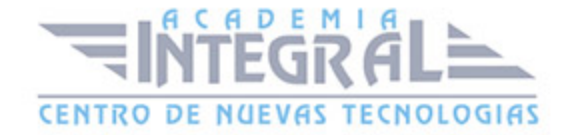

- 9. Pago en entrega
- 10. Paypal 64
- 11. Configuración de Envío
- 12. Opciones de Envío
- 13. Precio único
- 14. Envío gratuito
- 15. Tarifa plana internacional
- 16. Envío local
- 17. Recogida local
- 18. Configuración de Cuentas
- 19. Configuración de Correos Electrónicos
- 20. Correo electrónico
- 21. Nuevo Pedido
- 22. Pedido Cancelado
- 23. Procesando tu Pedido
- 24. Pedido Completado
- 25. Pedido Devuelto
- 26. Factura del Cliente
- 27. Nota para el Cliente
- 28. Restablecer Contraseña
- 29. Nueva Cuenta
- 30. Configuración de API
- 31. Ajustes
- 32. Claves/Aplicaciones
- 33. Webhooks

#### UNIDAD DIDÁCTICA 5. APARIENCIA DE LA TIENDA

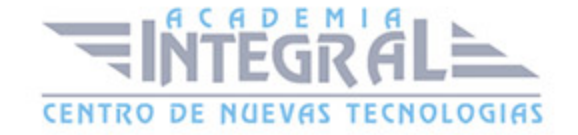

- 1. Crear una página
- 2. Crear un menú
- 3. Editar menú
- 4. Gestionar lugares
- 5. Temas
- 6. Widgets

## UNIDAD DIDÁCTICA 6. CONSTRUIR EL CATÁLOGO

- 1. Categorías de Productos
- 2. Etiquetas del producto
- 3. Clases de Envío
- 4. Atributos
- 5. Creación de un producto simple
- 6. Creación de un producto agrupado
- 7. Creación de un producto externo/afiliado
- 8. Creación de un producto variable
- 9. Creación de producto descargable

#### UNIDAD DIDÁCTICA 7. ANIMAR LAS VENTAS

- 1. Cupones
- 2. Creación de un Cupón
- 3. Creación de un Cupón por producto
- 4. Consejos de uso de cupones
- 5. Destacar productos

## UNIDAD DIDÁCTICA 8. GESTIÓN DE PEDIDOS

1. Gestión de pedidos

#### UNIDAD DIDÁCTICA 9. INFORMES Y ESTADO DEL SISTEMA

1. Informes

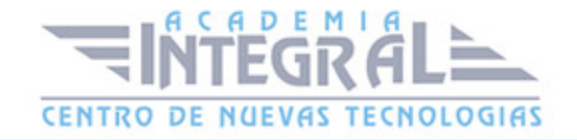

#### 2. Estado del Sistema

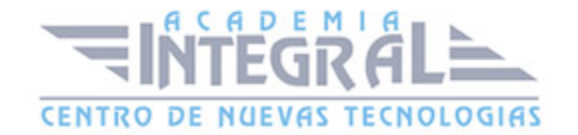

C/ San Lorenzo 2 - 2 29001 Málaga

T1f952 215 476 Fax951 987 941

#### www.academiaintegral.com.es

E - main fo@academiaintegral.com.es